## Soluzioni Compitino 5 aprile 2003 - Fila A

Esercizio 1 Ecco la tabella di verità ed i collegamenti necessari:

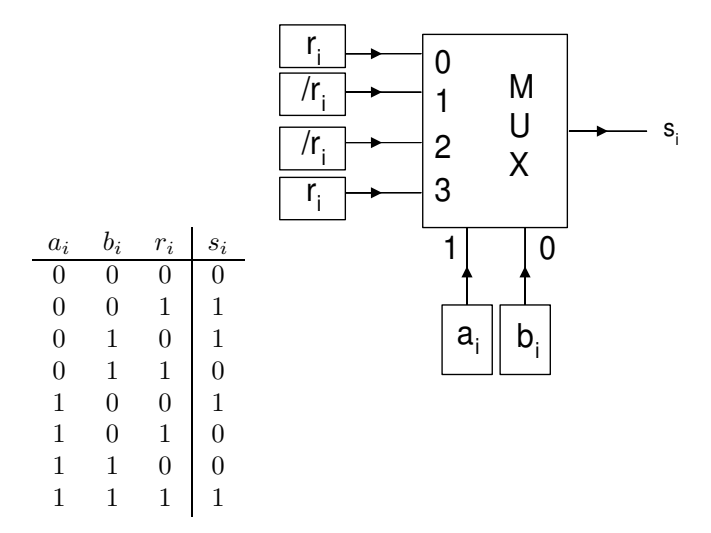

**Esercizio 2** L'algoritmo per trovare le classi massime di equivalenza fornisce i seguenti risultati.

$$
\pi_0 = \{a, b, c, d, e, f\} \quad \pi_1 = \{a, b\}; \{c, e, f\}; \{d\}
$$

$$
\pi_2 = \{a, b\}; \{c, e\}; \{f\}; \{d\} \quad \pi_3 = \pi_2;
$$

Indicando le  $4$  classi rispettivamente con le lettere  $A, B, C, e, D$  otteniamo la tabella della macchina minima e, duplicando gli stati A e B, la tabella della  $machina \; simile.$ 

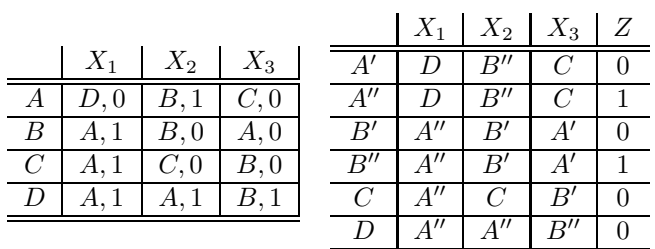

Esercizio 3 Poiché tutti i flip-flop sono impulsati dallo stesso clock, occorre fare attenzione ad applicare la tabella di flusso del flip-flop JK simultaneaneamente ai tre elementi.

Come si puó notare, se l'ingresso è ad 1, per la proprietà dell'OR logico, in ingresso ai tre flip-flop abbiamo tre colpi di set. Invece, ogni volta che, all'arrivo del fronte del clock, l'ingresso in é basso, se la sequenza delle uscite inizia con una serie di n zeri, si resettano i primi  $n+1$  elementi.

Perciò alla fine avremo:

$$
Q_2 Q_1 Q_0 = 001;
$$

Esercizio 4

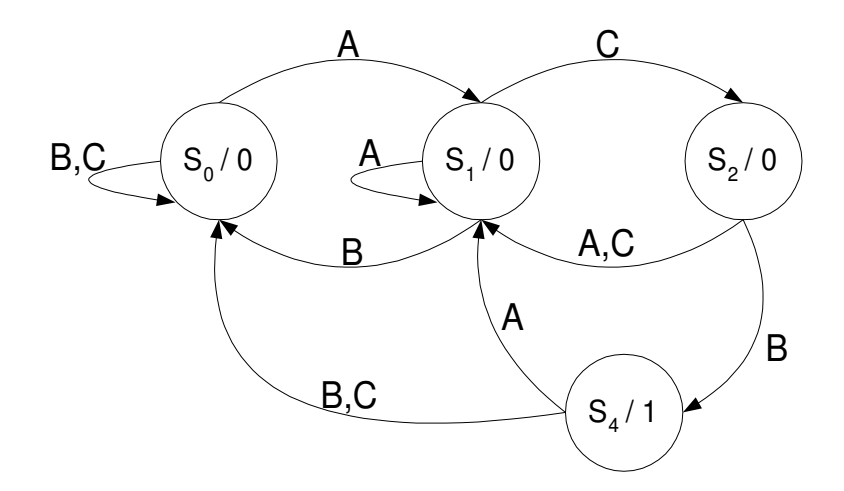

4.1 La risposta corretta è NO. Infatti le macchine asincrone non sono in grado  $di$  distinguere una successione di n ingresi identici da una successione di  $m$ ingressi identici., né è possibile far corrispondere ad una successione di stati d'ingresso identici, una successione di stati d'uscita diversi.

## Esercizio 5

- 5.1 Indicando gli stati d'uscita non significativi con l'uso di parentesi abbiamo: Caso SINCRONO  $(Z_1)Z_2Z_1Z_3Z_1$ Caso ASINCRONO  $(Z_1)(Z_2)Z_3Z_1Z_3Z_1$ 
	- $\label{eq:transl} \boldsymbol{Transizione}$ **CRITICA**  $CORSA$  $N\overline{O}$  $da X_2 a X_1$  nello stato 01 SÍ SĬ  $da X_1$  a  $X_2$  nello stato 01 Sĺ  $NO$  $da\ X_3\ a\ X_4\ nello\ stato\ 11$ SÍ Sĺ  $da\ X_4\ a\ X_3\ nello\ stato\ 10$

**5.2** Abbiamo (sono indicate le risposte corrette):

5.3 Le espressioni degli ingressi del primo flip-flop JK sono le seguenti:

 $j_1 = \overline{x_1} \cdot x_2 \cdot y_2 + x_1 \cdot \overline{x_2} \cdot \overline{y_2}$   $k_1 = \overline{x_1} \cdot y_2 + \overline{x_2} \cdot y_2 + x_1 \cdot x_2 \cdot \overline{y_2}$ 

## Esercizio 6

6.1 Il sistema puó funzionare, a patto che le uscite di  $R_1$  non producano alee.

6.2 Il tempo di ciclo minimo è pari a  $3\Delta$ .